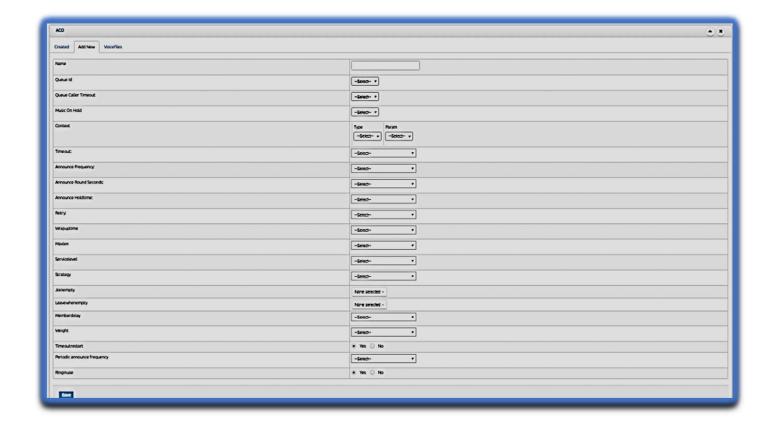

Name- Name of the ACD, e.g. sales, service, new enquiry, etc.

Queue id- unique id for the queue or ACD

**Queue caller timeout-** this helps set the time limit for a call on hold before its disconnected and filed in the abandoned calls section. The time limit is 30 sec to 180 sec with a gap of 30 sec. basically it defines the maximum time a call can remain in queue.

Music on hold- can set different MOH for every queue

**Context**- context can be specified in the sense that if a caller presses a SINGLE Digit extension while in queue, they will be taken out of the queue and transferred to this extn

**Timeout**- it allows to set a time on the number of rings on an extn before the agent is filed as unavailable. The call then gets transferred to the next available agent.

**Announce frequency**- time interval to announce position in queue and hold time to the caller. This value will be ignored if the caller's position has changed.

Wrapuptime- time interval before another call is transmitted to a potentially free agent

**Maxlen:** Maximum number of people waiting in the queue (0 for unlimited).

**Servicelevel :** Used for service level statistics (calls answered within service level time frame). In other words goal set by organisation in time taken to attend the call.

Strategy: Various options of ringing pattern chosen for a queue. Valid strategies include:

ringall – ring all available channels until one answers (default)

leastrecent - ring interface which was least recently hung up by this queue

fewestcalls - ring the one with fewest completed calls from this queue

random - ring random interface

rrmemory – round robin with memory, remember where we left off last ring pass

rrordered – same as rrmemory, except the queue member order from config file is preserved

*linear* – rings interfaces in the order specified in this configuration file. If you use dynamic members, the members will be rung in the order in which they were added

wrandom – rings random interface, but uses the member's penalty as a weight when calculating their metric. So a member with penalty 0 will have a metric somewhere between 0 and 1000, and a member with penalty 1 will have a metric between 0 and 2000, and a member with penalty 2 will have a metric between 0 and 3000. Please note, if using this strategy, the member penalty is not the same as when using other queue strategies. It is ONLY used as a weight for calculating metric.

**Joinempty:** This option controls whether a caller may join a queue depending on agent availability. When a caller attempts to enter a queue, the members of that queue are examined. If option **Yes** is selected then, the caller will be allowed to join the queue and on timeout / caller disconnection, the call shall be treated as Abandoned. If option **No** is selected then, the caller will be disconnected and will not be allowed to enter the queue and no record of that call will be created in queue reports.

**Leavewhenempty:** This option controls whether a caller may remain in a queue that he has already joined. The state of the members of the queue are checked periodically during the caller's stay in the queue. If option **No** is selected and all of the members are unavailable then the caller will be removed from the queue. If option **Yes** is selected then, the caller will be allowed to remain in the queue till timeout / caller disconnection, the call shall be treated as Abandoned.

**Memberdelay:** If you wish to have a delay before the member is connected to the caller (or before the member hears any announcement messages), set this to the number of seconds to delay.

**Weight:** This indicates Weight of queue – when compared to other queues, higher weights get first shot at available channels when the same channel is included in more than one queue.

**Timeoutrestart:** If timeoutrestart is set to yes, then the timeout for an agent to answer is reset if a BUSY or CONGESTION is received. This can be useful if agents are able to cancel a call with reject or similar.

**Periodic announce frequency:** How often to make any periodic announcement.

**Ringinuse:** If you want the queue to avoid sending calls to members whose devices are known to be 'in use' (via the channel driver supporting that device state) use this option. (Note: only the SIP channel driver currently is able to report 'in use'.).